**Université de BATNA 2 Département D'électronique 3 éme Electronique Module: RIL**

## **CORRIGE-TYPE EXAMEN FINAL**

# **Exercice 01 (05 PTS)**

Nous voulons calculer le CRC pour les données 1010010111, avec le polynôme générateur suivant :  $x^4 + x^2 + x + 1$ .

a) Calculer le reste de la division polynomiale de 10100101110000 par le polynôme générateur.

b) En déduire le message à transmettre.

c) A la réception, vérifier que le message est correct.

### **CORRECTION**

**A** . M(X)= 1010010111=1+X+X<sup>2</sup>+X<sup>4</sup>+X<sup>7</sup>+X<sup>9</sup>  $X^4M(X)$ =  $X^4+X^5+X^6+X^8+X^{11}+X^{13}$   $\underline{\phantom{a}1}: X^4+X^2+X+1$  $X^9 + X^{10} + X^{11} + X^{13}$  |  $X^6 + X^7 + X^8 + X^{10}$  |  $X^5 + X^6 + X^7 + X^9$  |  $X^2+X^3+X^4+X^6$  |  $R(X)$ = 1100= $X^2+X^3$ **B**.  $M'(X) = X^2+X^3+X^4+X^5+X^6+X^8+X^{11}+X^{13}$ 

Le message à transmettre est 10100101111100

C. M'(X)/G(X)

\nM'(X)= X<sup>2</sup>+X<sup>3</sup>+X<sup>4</sup>+X<sup>5</sup>+X<sup>6</sup>+X<sup>8</sup>+X<sup>11</sup>+X<sup>13</sup> | 
$$
X9+X10+X11+X13 |
$$

\nX<sup>6</sup>+X<sup>7</sup>+X<sup>8</sup>+X<sup>10</sup> |

\nX<sup>5</sup>+X<sup>6</sup>+X<sup>7</sup>+X<sup>9</sup> |

\nX<sup>2</sup>+X<sup>3</sup>+X<sup>4</sup>+X<sup>6</sup> |

\nR'(X)= 0<sup>3</sup> 
$$
$\text{transmission correcte}
$$

### **Exercice 02 (05 PTS)**

1. Déterminer la capacité maximale théorique d'un canal ayant une bande passante de 300-3400 Hz et un rapport signal à bruit (S/B) de 30 dB.

$$
C = WLog_2 (1 + S/N)
$$
  

$$
C = (3400 - 300)Log_2 (1 + 30DB)
$$

2. Représenter le signal binaire 0100 0010 1000 0100 001 en bande de base transcodés selon les codes : a) NRZ, b) Manchester.

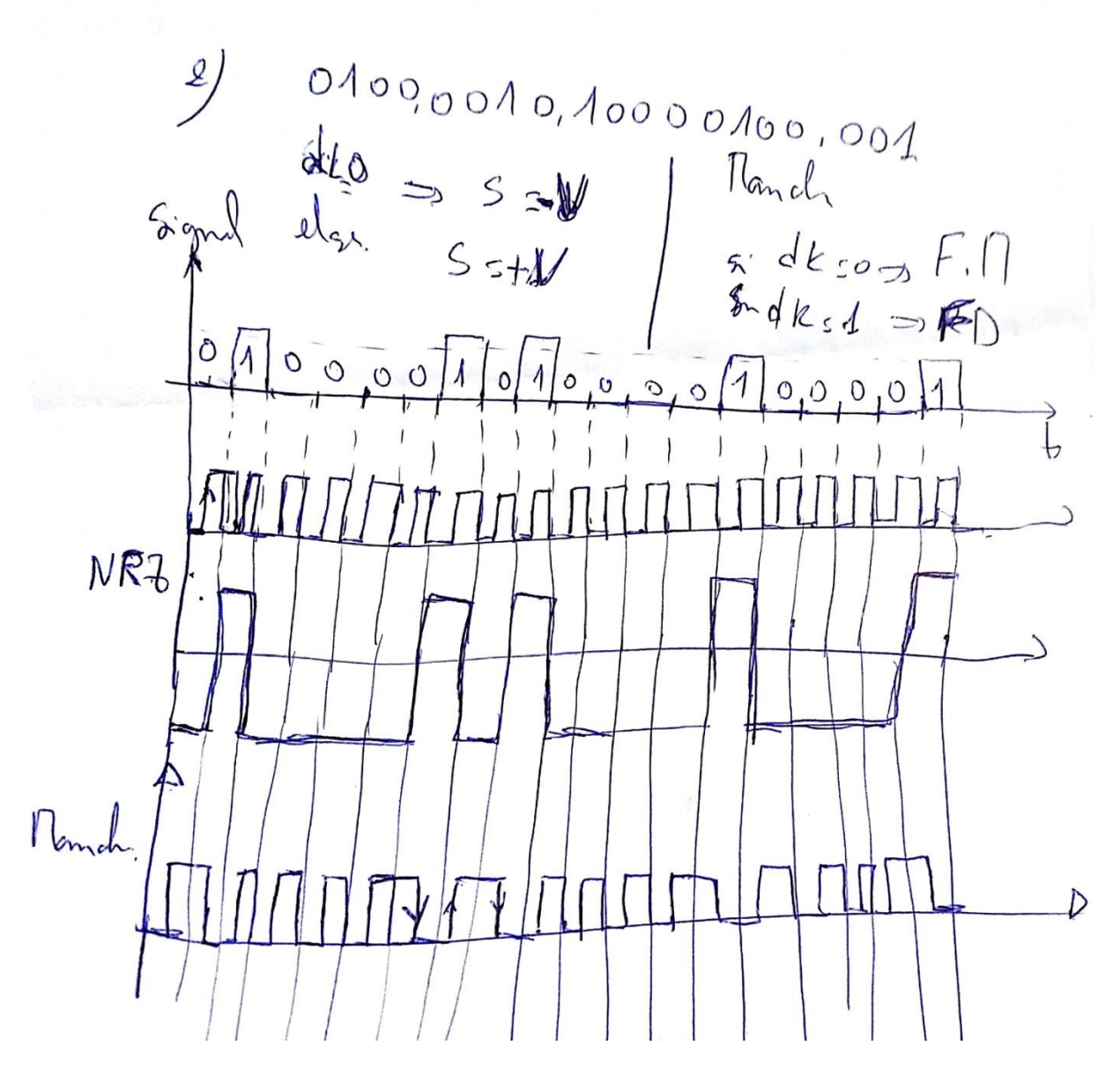

## Exercice 03 (04 PTS)

Soit la trame Ethernet:

ag ag ag ag ag ag ag ab 00 40 07 03 04 2b 02 60 8c e8 02 91 08 00 45 00 00 2c 14 ee 00 00 3c 06 85 7a 93 d2 5e 63 93 d2 5e 5c 10 a4 09 e7 42 0c 56 01 00 00 00 00 60 02 40 00 c1 29 00 00 02 04 05 b4 02 80 9a b2 5c 48

- 1- Que représentent les 8 octets de début ?
- 2– Donner les adresses MAC du destinataire et de l'émetteur ?
- 3– Que représente les 4octets de la fin ?

#### **Correction** :

- Le préambule qui est : aa aa aa aa aa aa aa ab
- l' @MAC destinataire : 00 40 07 03 04 2b
- l' @MAC source : 02 60 8c e8 02 91
- 9a b2 5c 48 représentent le CRC-32

#### **Exercice 4 (06 PTS)**

Supposez qu'au lieu d'utiliser 24 bits pour la partie réseau d'une adresse IP de classe C on utilise 28.

– Combien de sous-réseaux est-il alors possible de définir ?

– Donnez le masque de sous-réseaux correspondant.

#### **CORRECTION** :

– Combien de sous-réseaux est-il alors possible de définir ?

partie réseau = 28 au lieu de 24 => 4 bits sont utilisés pour la partie sous-réseau => nombre de sous-réseaux possibles =  $2^4$  -2 = 14 (par convention on va pas utiliser 0000 et 1111 à cause des risques de confusion que cela peut entraîner, d'où le –2).

– Donnez le masque de sous-réseaux correspondant.

partie réseau + partie sous-réseau = 28 bits => masque de sousréseau contient 28 bits à 1 et le reste (4 bits) à 0 => 11111111.11111111.11111111.11110000 = 255.255.255.240